## **Telephone User Map**

Voice & Fax Mail

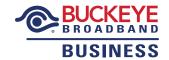

Standard Keys (use anytime)

Cancel/Exit ⊗

Complete/Skip #

Note: Depending on your system configuration, some options may not be available. You will not be prompted if the option is not available.

## FROM INSIDE YOUR ORGANIZATION

- Call the General Access Number 567.661.0001
- Enter \*9 ® to go directly to voicemail

**Note:** If you are calling from the phone that is directly associated with the voicemail, simply press  $\mathfrak{D}$  to go to voicemail.

## FROM OUTSIDE YOUR ORGANIZATION

- Call the General Access Number 567.661.0001
- ullet Enter your phone number followed by  $\odot$

**Note:** These instructions are to be followed if you are calling from a different phone that is not directly associated with the voicemail.

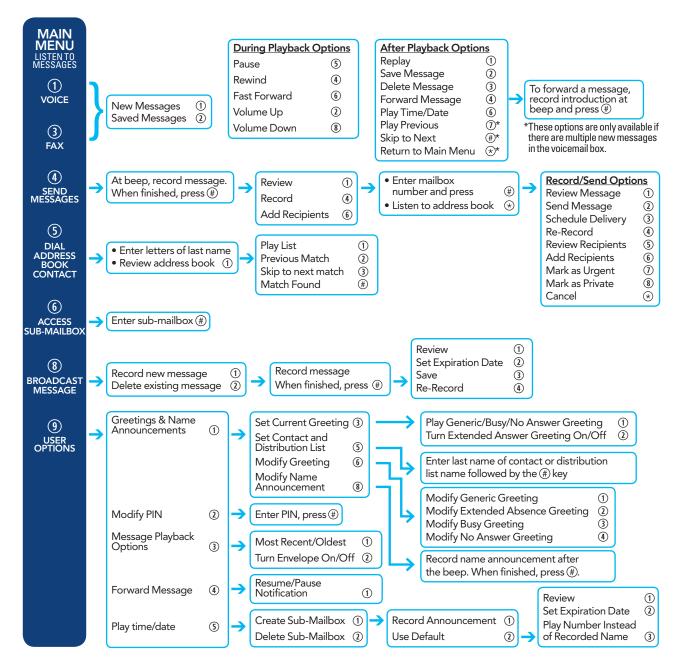